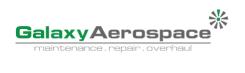

## GALAXY AEROSPACE (M) SDN. BHD. [1040262-D] Suite 11-14, Helicopter Centre, Malaysia International Aerospace Centre, Sultan Abdul Aziz Shah Airport, 47200 Subang, Selangor, Malaysia. Tel: +603 7734 7252 [ Fax: +603 7734 7526] www.galaxyaerospace.my | enquiry@galaxyaerospace.my

## WORKSHEET

| CLIENT/OWNER:                                                                                                    |                                                                         |                   | SERIAL NO.     | HOURS       | LDG/CYCLE           |                 | WORKSHEET NO:                                |                      |        |
|----------------------------------------------------------------------------------------------------|-------------------------------------------------------------------------|-------------------|----------------|-------------|---------------------|-----------------|----------------------------------------------|----------------------|--------|
| AIRCRAFT TYPE:                                                                                                    |                                                                         | AIRCRAFT          | AIRCRAFT       |             |                     | WORK/INSP/DESC: |                                              |                      |        |
| REGISTRATION:                                                                                                    |                                                                         | #1 ENGINE:        |                |             |                     |                 | WORKPACK REF: AJL REF NO.: NF / N2 SHEET: OF |                      |        |
| BASE/FACILITY:                                                                                                    |                                                                         | #2 ENGINE:        |                |             |                     |                 |                                              |                      |        |
| DATE IN: OUT:                                                                                                    |                                                                         |                   |                |             | NG / N1             | NF / N2         |                                              |                      | OF     |
| Reason                                                                                                    | for raising:                                                            |                   |                |             | Raised by and date: |                 | Other requirements/information:              |                      |        |
|                                                                                                    |                                                                         |                   |                |             |                     |                 |                                              |                      |        |
|                                                                                                    |                                                                         |                   |                |             |                     |                 |                                              |                      | _      |
| Item                                                                                                    |                                                                         | Desc              | ription        |             |                     |                 | Technician                                   | * Eng. CRS           | Date   |
|                                                                                                    |                                                                         |                   |                |             |                     |                 |                                              |                      |        |
|                                                                                                    |                                                                         |                   |                |             |                     |                 |                                              |                      |        |
|                                                                                                    |                                                                         |                   |                |             |                     |                 |                                              |                      |        |
|                                                                                                    |                                                                         |                   |                |             |                     |                 |                                              |                      |        |
|                                                                                                    |                                                                         |                   |                |             |                     |                 |                                              |                      |        |
|                                                                                                    |                                                                         |                   |                |             |                     |                 |                                              |                      |        |
|                                                                                                    |                                                                         |                   |                |             |                     |                 |                                              |                      |        |
|                                                                                                    |                                                                         |                   |                |             |                     |                 |                                              |                      |        |
|                                                                                                    |                                                                         |                   |                |             |                     |                 |                                              |                      |        |
|                                                                                                    |                                                                         |                   |                |             |                     |                 |                                              |                      |        |
|                                                                                                    |                                                                         |                   |                |             |                     |                 |                                              |                      |        |
|                                                                                                    |                                                                         |                   |                |             |                     |                 |                                              |                      |        |
|                                                                                                    |                                                                         |                   |                |             |                     |                 |                                              |                      |        |
|                                                                                                    |                                                                         |                   |                |             |                     |                 |                                              |                      |        |
|                                                                                                    |                                                                         |                   |                |             |                     |                 |                                              |                      |        |
|                                                                                                    |                                                                         |                   |                |             |                     |                 |                                              |                      |        |
|                                                                                                    |                                                                         |                   |                |             |                     |                 |                                              |                      |        |
|                                                                                                    |                                                                         |                   |                |             |                     |                 |                                              |                      |        |
|                                                                                                    |                                                                         |                   |                |             |                     |                 |                                              |                      |        |
|                                                                                                    |                                                                         |                   |                |             |                     |                 |                                              |                      |        |
|                                                                                                    |                                                                         |                   |                |             |                     |                 |                                              |                      |        |
|                                                                                                    |                                                                         |                   |                |             |                     |                 |                                              |                      |        |
|                                                                                                    |                                                                         |                   |                |             |                     |                 |                                              |                      |        |
|                                                                                                    |                                                                         |                   |                |             |                     |                 |                                              |                      |        |
|                                                                                                    |                                                                         |                   |                |             |                     |                 |                                              |                      |        |
|                                                                                                    |                                                                         |                   |                |             |                     |                 |                                              |                      |        |
|                                                                                                    |                                                                         |                   |                |             |                     |                 |                                              |                      |        |
|                                                                                                    |                                                                         |                   |                |             |                     |                 |                                              |                      |        |
|                                                                                                    |                                                                         |                   |                |             |                     |                 |                                              |                      |        |
|                                                                                                    |                                                                         |                   |                |             |                     |                 |                                              |                      |        |
|                                                                                                    | work recorded above has been ca<br>and in that respect the aircraft / e |                   |                |             |                     | Malaysian Civi  | Aviation Regula                              | tion for the time be | ing in |
| ☐ *The                                                                                                    | work recorded above has been ca                                         | arried out in acc | ordance with t | he requiren | nents of the        |                 |                                              |                      |        |
| for the time being in force and in that respect the aircraft / equipment is considered fit for release to service. |                                                                         |                   |                |             |                     |                 |                                              |                      |        |

## **INSTRUCTION FOR COMPLETING FORM GAM/E-001G WORKSHEET**

| ITEM                | INSTRUCTIONS                                                                                                    |  |
|---------------------|----------------------------------------------------------------------------------------------------|--|
| CLIENT/OWNER        | Insert name of aircraft client/owner.                                                                                                    |  |
| AIRCRAFT TYPE       | Insert aircraft type.                                                                                                    |  |
| REGISTRATION        | Insert aircraft registration number.                                                                                                    |  |
| BASE/FACILITY       | Insert base/facility where the aircraft located.                                                                                                    |  |
| DATE IN             | Insert "Refer Workpack". For UMC, enter the date of start of maintenance.                                                                                                    |  |
| OUT                 | Insert "Refer Workpack". For UMC, enter the date of completed maintenance.                                                                                                    |  |
| AIRCRAFT SERIAL NO  | Insert aircraft serial number.                                                                                                    |  |
| #1 ENGINE SERIAL NO | Insert #1 engine serial number.                                                                                                    |  |
| #2 ENGINE SERIAL NO | Insert #2 engine serial number.                                                                                                    |  |
| AIRCRAFT HOURS      | Insert "Refer Workpack". For UMC, enter the aircraft hours in hours-minutes/decimals, as applicable, at maintenance completion.                                                                                                    |  |
| #1 ENGINE HOURS     | Insert "Refer Workpack". For UMC, enter the #1 engine hours in hours-minutes/decimals, as applicable, at maintenance completion.                                                                                                    |  |
| #2 ENGINE HOURS     | Insert "Refer Workpack". For UMC, enter the #2 engine hours in hours-minutes/decimals, as applicable, at maintenance completion.                                                                                                    |  |
| AIRCRAFT LDG/CYCLE  | Insert "Refer Workpack". For UMC, enter the aircraft landing/cycle at maintenance completion.                                                                                                    |  |
| #1 ENGINE NG/N1     | Insert "Refer Workpack". For UMC, enter the #1 engine NG/N1 cycle at maintenance completion.                                                                                                    |  |
| #2 ENGINE HOURS     | Insert "Refer Workpack". For UMC, enter the #2 engine NG/N1 cycle at maintenance completion.                                                                                                    |  |
| #1 ENGINE NF/N2     | Insert "Refer Workpack". For UMC, enter the #1 engine NF/N2 cycle at maintenance completion.                                                                                                    |  |
| #2 ENGINE NF/N2     | Insert "Refer Workpack". For UMC, enter the #2 engine NF/N2 cycle at maintenance completion.                                                                                                    |  |
| WORKSHEET NO        | Insert the worksheet no. with format XXXX-YYY where: XXXX: Workpack running number. YYY: Worksheet running number starting with 001.  For worksheet raised by AMO due to unscheduled maintenance/defect, Insert worksheet no. with format UMC-REG- YY-ZZZ, where: REG: Aircraft registration marks YY: Year of issued work sheet. ZZZ: running number starting with 001 |  |
| WORK/INSP/DESC      | Insert inspection task in brief                                                                                                    |  |
| WORKPACK REF        | Insert workpack reference with XXXX-YYYYY where: XXXX – Year issued workpack YYYYY – Workpack running number.  For worksheet raised by AMO due to unscheduled maintenance/defect, Insert workpack reference with "Not Applicable"                                                                                                    |  |
| AJL REF             | Insert Workpack reference with Not Applicable Insert AJL ref if available. Insert NIL if NIL AJL.                                                                                                    |  |
| SHEET               | Insert page number of the worksheet                                                                                                    |  |
| REASON FOR RAISING  | Insert the inspection and compliance requirement reference (AMP, MM, EMM or if applicable) to the inspection with specific revision status of the maintenance data.                                                                                                    |  |
| RAISED BY AND DATE  | Insert name of the personnel who raised the worksheet and date at which the worksheet is raised.                                                                                                    |  |

| ITEM                                          | INSTRUCTIONS                                                                                                    |
|-----------------------------------------------|----------------------------------------------------------------------------------------------------|
| OTHER REQUIREMENTS / INFORMATION              | Insert any additional requirement/information pertaining to the inspection. Insert NIL if no additional requirement/information.                                                                                                    |
| ITEM                                          | Insert sequence number of inspection/task                                                                                                    |
| DESCRIPTION                                   | Insert the following. a) Inspection title b) Inspection description c) Inspection reference d) Remarks*  Note: • Inspection completed satisfactory to remark "Carried out and found satisfactory" or "Found satisfactory" • Inspection requiring ground run / flight test to remark "Carried out. Refer [AJL page or workpack] for [engine ground run or flight test], as applicable. • PTF reference no. shall be entered in the remarks and PTF certificate attached to the applicable flight test worksheet. • Inspection not applicable require entering reason ("Not applicable due to [reason]") • Record value/readings in the column/attachment if required by the inspection procedure in the maintenance manuals. • Inspection found defect to enter workpack reference if rectify in another workpack. • Enter "Refer attachment" if available for the inspection. All attachment shall be signed, stamp, dated and include inspection item and worksheet reference. • Short form allowed only as listed abbreviations in the respective AMP if available. • Inspection requiring component replacement to include removal and installation task. • Task requiring optional/mission equipment removal to remark "[Equipment] removed due to operational requirement does not require its use". • Task requiring optional/mission equipment installation to remark "[Equipment] installed due to operational requirements". • For UMC, the AMO is also required to enter in the description the approved data reference (AMM, ICA, etc.) and specific revision status of the publication that is referred to rectify the defect or unscheduled maintenance check.  Technician performing the task to sign the column upon inspection completion LAE to sign |
| TECHNICIAN                                    | the column if task was performed by him/herself. To enter "-" only for not applicable inspection or duplicate inspection.                                                                                                    |
| ENG. CRS                                      | Signed and stamp upon completed inspection verification by respective LAE.                                                                                                    |
| DATE                                          | Enter the date of inspection task completed                                                                                                    |
| MCAR MAINTENANCE<br>RELEASE STATEMENT         | Tick for 9M registered aircraft.                                                                                                    |
| OTHER AUTHORITY MAINTENANCE RELEASE STATEMENT | Tick for other than 9M registered aircraft and filled up the Authority/Regulation in force.                                                                                                    |